# Package 'iNZightTS'

January 17, 2024

<span id="page-0-0"></span>Type Package

Title Time Series for 'iNZight'

Version 2.0.0

Depends  $R$  ( $>= 3.2$ )

**Imports** colorspace,  $d$ plyr ( $>= 1.1.0$ ), forcats, ggplot2, ggtext, glue, graphics, grDevices, grid, patchwork, rlang, stats, tidyr, utils, tsibble, fable, fabletools, feasts, evaluate, lubridate, stringr, tibble, urca

Suggests covr, testthat

#### **Description**

Provides a collection of functions for working with time series data, including functions for drawing, decomposing, and forecasting. Includes capabilities to compare multiple series and fit both additive and multiplicative models. Used by 'iNZight', a graphical user interface providing easy exploration and visualisation of data for students of statistics, available in both desktop and on-line versions. Holt (1957) [<doi:10.1016/j.ijforecast.2003.09.015>](https://doi.org/10.1016/j.ijforecast.2003.09.015), Winters (1960) [<doi:10.1287/mnsc.6.3.324>](https://doi.org/10.1287/mnsc.6.3.324), Cleveland, Cleveland, & Terpenning (1990) ``STL: A Seasonal-Trend Decomposition Procedure Based on Loess''.

BugReports <https://github.com/iNZightVIT/iNZightTS/issues>

Contact inzight\_support@stat.auckland.ac.nz

URL <https://inzight.nz>

LazyData true

License GPL-3

Encoding UTF-8

Language en-GB

RoxygenNote 7.2.3

NeedsCompilation no

Author Tom Elliott [aut, cre] (<<https://orcid.org/0000-0002-7815-6318>>), Zhaoming Su [aut], Junjie Zeng [ctb], Simon Potter [ctb],

<span id="page-1-0"></span>David Banks [ctb], Marco Kuper [ctb], Dongning Zhang [ctb]

Maintainer Tom Elliott <tom.elliott@auckland.ac.nz>

Repository CRAN

Date/Publication 2024-01-17 06:20:02 UTC

## R topics documented:

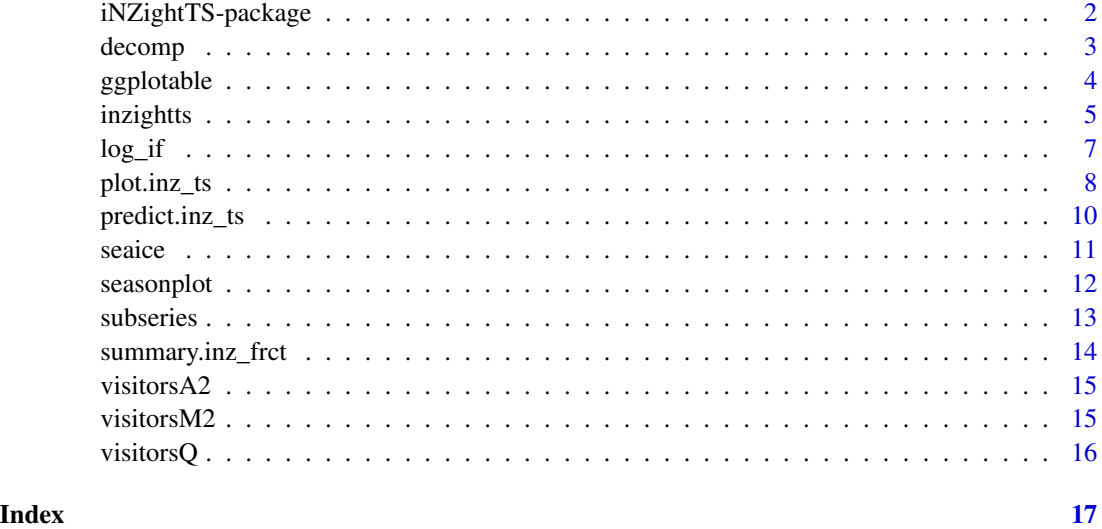

iNZightTS-package *Time Series Data Analysis*

#### Description

The iNZightTS package provides some simple analysis tools for exploring time series data. It is used in the iNZight software.

#### Author(s)

Tom Elliott (previously: Marco Kuper, Simon Potter, and David Banks)

#### See Also

[inzightts](#page-4-1)

<span id="page-2-0"></span>

#### Description

Decomposes a time series represented by an inz\_ts object into its seasonal, trend, and remainder components using the specified smoothing method.

#### Usage

```
decomp(
  x,
  var = NULL,sm\_model = c("stl"),
 mult_fit = FALSE,
 model_range = NULL,
  ...
)
## S3 method for class 'inz_dcmp'
plot(
 x,
  recompose.progress = c(0, 0),recompose = any(recompose.progress > 0),
 ylab = NULL,
  title = NULL,
  colour = c("#1B9E46", "#45a8ff", "orangered"),
  ...
\mathcal{L}
```
#### Arguments

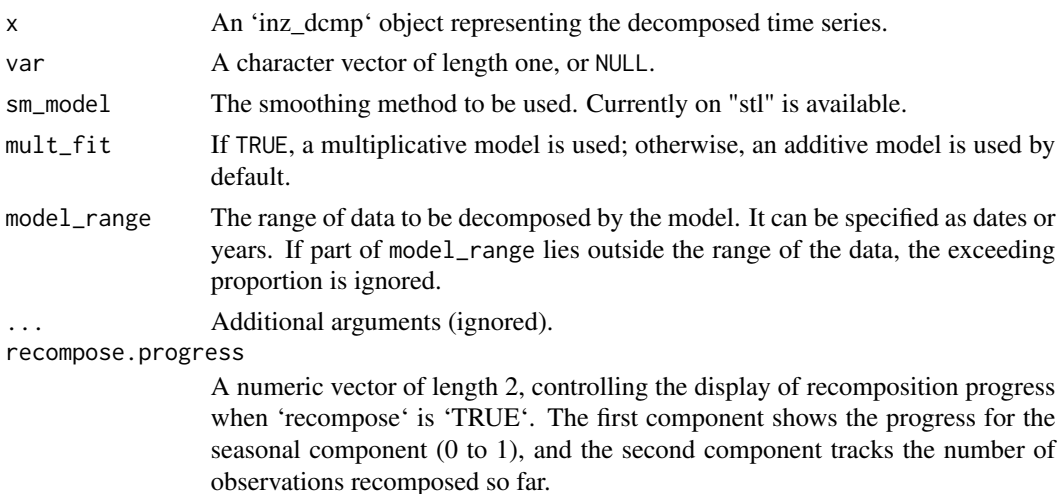

<span id="page-3-0"></span>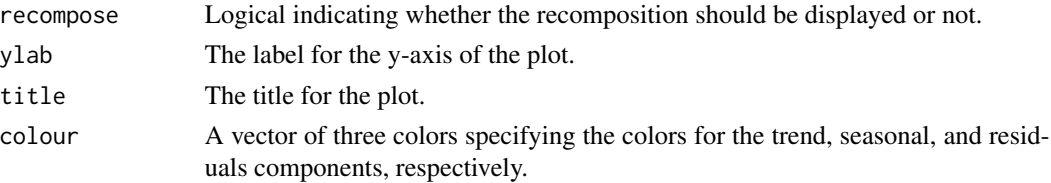

#### Value

An inz\_dcmp object, which is a sub-class of dable, representing the decomposed components of the time series.

#### References

R. B. Cleveland, W. S. Cleveland, J.E. McRae, and I. Terpenning (1990) STL: A Seasonal-Trend Decomposition Procedure Based on Loess. Journal of Official Statistics, 6, 3iV73.

#### See Also

[dable](#page-0-0)

#### Examples

```
ts <- inzightts(visitorsQ)
d <- decomp(ts)
## Not run:
plot(d)
```
## End(Not run)

ggplotable *Preliminary check for a plotly::ggplotly() call*

#### Description

Check if a plot generated by iNZightTS can be passed to plotly::ggplotly().

#### Usage

ggplotable(x)

#### Arguments

x a ggplot object produced by iNZightTS

#### Value

a logical

#### <span id="page-4-0"></span>inzightts 5

#### See Also

[ggplotly](#page-0-0)

#### Examples

```
x <- inzightts(visitorsQ)
## Not run:
ggplotable(plot(x))
ggplotable(plot(x, names(x)[-1]))
```
## End(Not run)

#### <span id="page-4-1"></span>inzightts *Coerce data to an inzightts (time-series) object*

#### Description

The function inzightts creates temporal data frames for use in iNZight. Unlike ts objects, these are tsibble objects that enable temporal data wrangling, adapting to tidy data principles, which are both data- and model-oriented.

#### Usage

```
inzightts(x, ...)
## S3 method for class 'character'
inzights(x, stringsAsFactors = TRUE, as.is = TRUE, ...)## S3 method for class 'data.frame'
inzightts(
 x,
  var = NULL,
  index = NULL,
 key = NULL,start = NULL,
  end = NULL,freq = NULL,...
\lambda## S3 method for class 'ts'
inzights(x, var_name = NULL, pivot\_longer = FALSE, ...)## S3 method for class 'tbl_ts'
inzightts(x, ...)
```
#### <span id="page-5-0"></span>**Arguments**

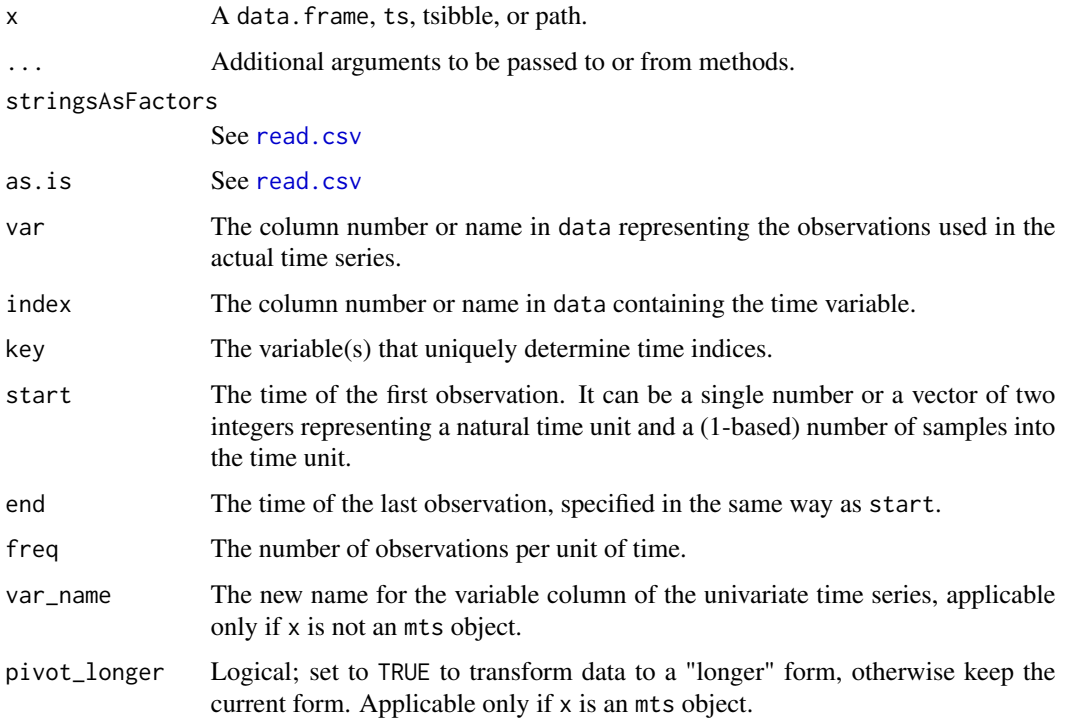

#### Details

If a ts object is used to create the inzightts object, all the domain information is extracted from that object.

The index parameter should be a character, Date, yearweek, yearmonth, or yearquarter object. If index is a character, the function recognizes the following time variable formats without case sensitivity:

- "(Y)yyyy": annually data, e.g., "(Y)1991"
- "(Y)yyyyMmm": monthly data, e.g., "(Y)1991M01"
- "(Y)yyyyQqq": quarterly data, e.g., "(Y)1991Q01"
- "(Y)yyyyWww": weekly data with yearly seasonality, e.g., "(Y)1991W01"
- "(Y)yyyyDdd": daily data with yearly seasonality, e.g., "(Y)1991D01"
- "WwwDdd": daily data with weekly seasonality, e.g., "W01D01"
- "DddHhh": hourly data with daily seasonality, e.g., "D01H01"

The length of digits of each time unit could be flexible, and spaces between the time unit are allowed.

In case data is a data.frame or path to a .csv file, and start is omitted, the starting date and the freq are extracted from the column that includes the time information. This column is either named "Time" or is the first column. If end is omitted, all of the data will be used for the time-series.

#### <span id="page-6-0"></span> $log_i$  if  $\frac{1}{2}$  7

#### Value

An inzightts (inz\_ts) object, a sub-class of tsibble, which includes the index variable, temporal variable, and, if applicable, relevant keys.

#### See Also

[tsibble](#page-0-0), [as\\_tsibble](#page-0-0) and [new\\_tsibble](#page-0-0)

#### Examples

```
# create from a ts object
z <- inzightts(UKgas)
## Not run:
plot(z)
## End(Not run)
# create from a data.frame
x \leftarrow \text{inzights}data.frame(Return = rnorm(100), Time = 1900:1999),
    var = "Return"
)
# or specify a time column
x <- inzightts(
    data.frame(Return = rnorm(100), Year = 1900:1999),
    var = "Return", index = "Year"
)
# create from a data.frame with modified time frame
y <- inzightts(
    data.frame(Return = rnorm(100)),
    start = c(1990, 1), end = c(1993, 5), freq = 12, var = 1
\lambda## Not run:
plot(y)
## End(Not run)
```
log\_if *Apply logarithmic transformation*

#### Description

Log-transforms the input x if mult\_fit is TRUE; otherwise, returns the original input x unchanged.

#### Usage

log\_if(x, mult\_fit)

#### <span id="page-7-0"></span>Arguments

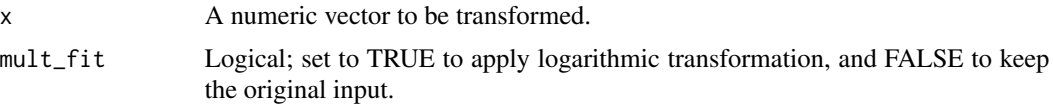

#### Value

A numeric vector after applying the logarithmic transformation (if mult\_fit = TRUE); otherwise, it returns the original input.

#### See Also

[new\\_transformation](#page-0-0)

#### Examples

x <- runif(1e4, 1, 100) all.equal(log\_if(x, TRUE), log(x)) all.equal(log\_if(x, FALSE), x)

plot.inz\_ts *Draw a simple time series plot*

#### Description

Draws a plot of a given inzightts (inz\_ts) object with the trend superimposed.

#### Usage

```
## S3 method for class 'inz_ts'
plot(
  x,
  var = NULL,
 xlab = NULL,
 ylab = NULL,
  title = NULL,
  xlim = NULL,
  aspect = NULL,compare = TRUE,
 pal = NULL,smoother = TRUE,
  sm\_model = "st1",t = 0,
  mult_fit = FALSE,
  emphasise = NULL,
  non_emph_opacity = 0.2,
```
#### plot.inz\_ts 9

```
show_iso_obs = TRUE,
  iso_obs_size = 1,
  seasonal_adjustment = FALSE,
  ...
\mathcal{L}
```
### Arguments

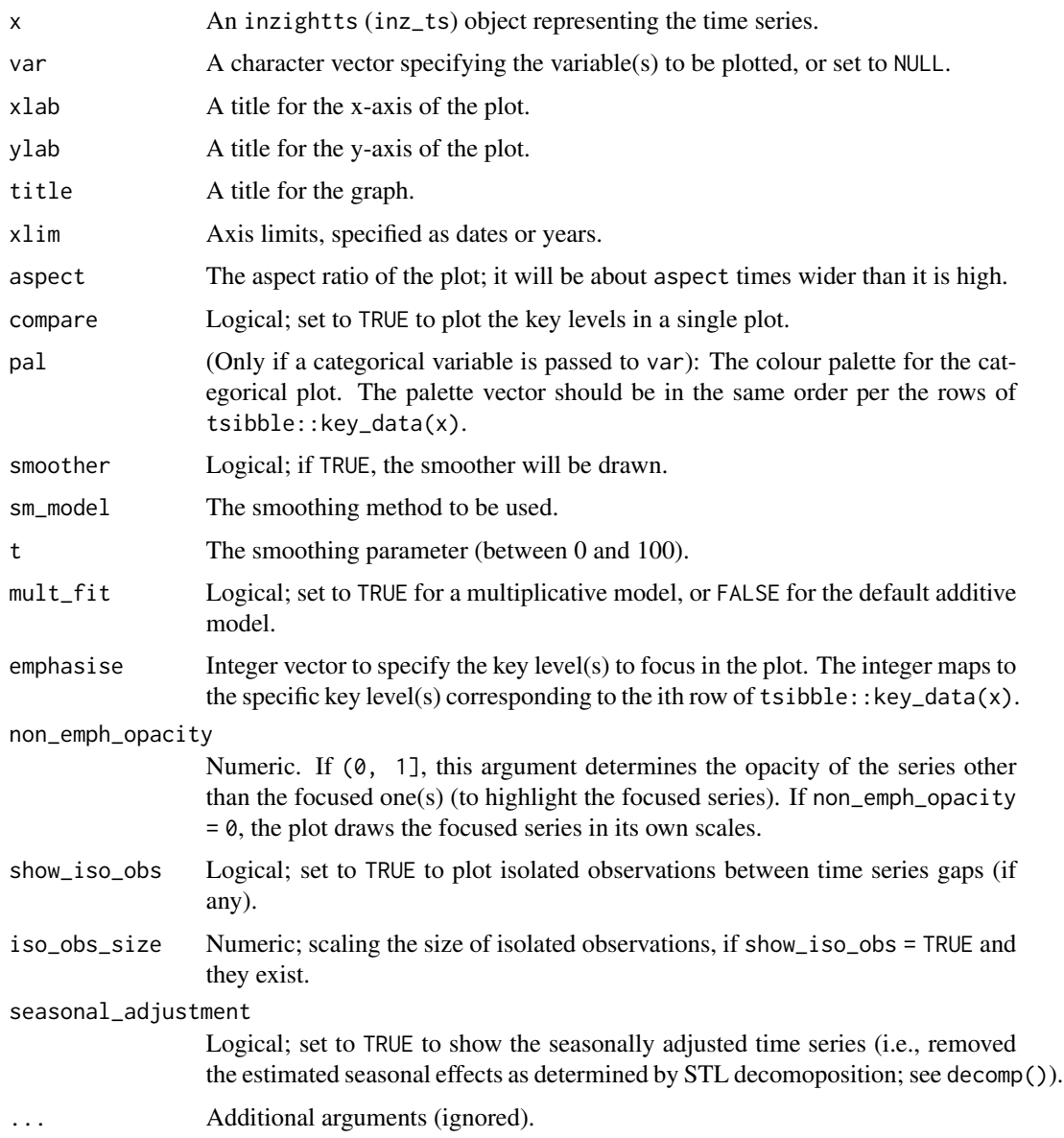

#### Value

A time series plot (constructed with ggplot2) is returned, which can be added to if desired.

#### See Also

[key\\_data](#page-0-0)

#### Examples

```
t \leq - inzightts(visitorsQ, var = c(2, 4))
## Not run:
plot(t)
plot(t, var = names(t)[-1])plot(t, var = "Japan")
plot(t, mult\_fit = TRUE)
```
## End(Not run)

<span id="page-9-1"></span>predict.inz\_ts *Forecast future observations*

#### Description

Generates future predictions of the time series from an inzightts object. The output object includes predicted means, prediction intervals, raw data, and fitted values.

#### Usage

```
## S3 method for class 'inz_ts'
predict(
  object,
 var = NULL,h = 8,
 mult_fit = FALSE,
 pred_model = "auto",
  confint_width = 0.95,
 model_range = NULL,
  ...
)
## S3 method for class 'inz_frct'
plot(x, t_range = NULL, xlab = NULL, ylab = NULL, title = NULL, ...)
```
#### Arguments

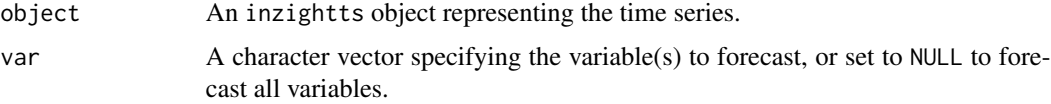

<span id="page-9-0"></span>

<span id="page-10-0"></span>seaice and the search of the search of the search of the search of the search of the search of the search of the search of the search of the search of the search of the search of the search of the search of the search of t

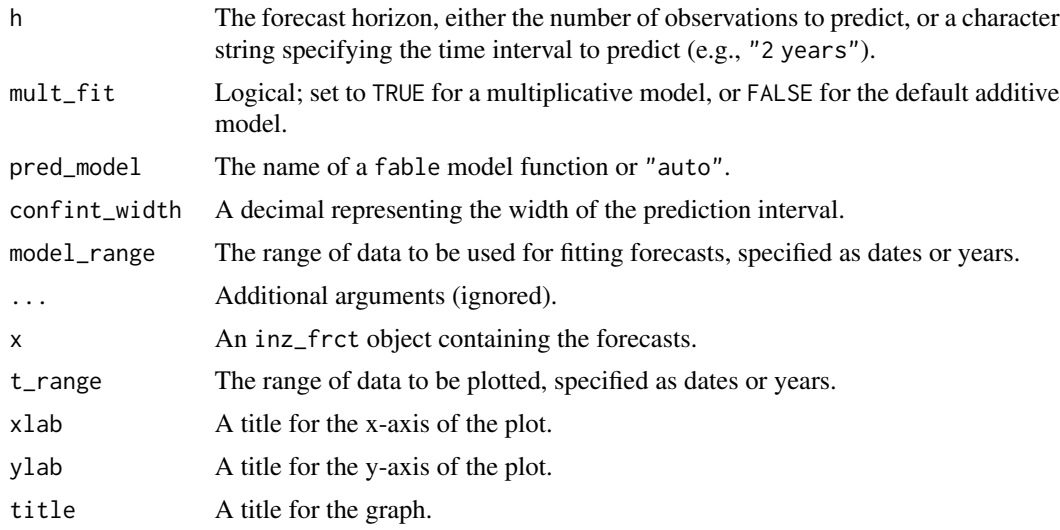

#### Value

An inz\_frct object containing the forecasts.

#### See Also

[fable-package](#page-0-0)

#### Examples

```
t <- inzightts(visitorsQ, var = c(2, 4))
## The following two examples are equivalent
pred \leq predict(t, names(t)[-1], h = "2 years")
pred \le predict(t, names(t)[-1], h = 8)
## Not run:
plot(pred)
```
## End(Not run)

seaice *Sea Ice*

#### Description

A dataset containing sea ice measurements from 1990 to 2011.

#### Usage

seaice

#### <span id="page-11-0"></span>12 seasonplot

#### Format

A data frame with 265 rows and 3 variables:

Time The time variable

Arctic Sea ice measurement for the Arctic

Antarctica Sea ice measurement for Antarctica

seasonplot *Plot seasonal subseries from a time series*

#### Description

This function plots the seasonal components of a time series together with the estimated seasonal effects of that series.

#### Usage

seasonplot(x, ...)

#### Arguments

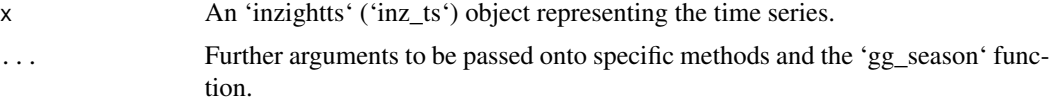

#### Details

The resulting window will contain two plots. On the left, every seasonal subseries of the time series is plotted. On the right will be the average seasonal effect of the series.

#### Value

A 'patchwork' object of seasonal plots.

#### See Also

[gg\\_season](#page-0-0)

#### Examples

```
## Not run:
seasonplot(inzightts(visitorsQ))
```
## End(Not run)

<span id="page-12-0"></span>

#### Description

Time series subseries plot by seasonal period

#### Usage

```
subseries(
  x,
  var = NULL,show_mean = TRUE,
 xlab = NULL,
 ylab = NULL,
  title = NULL
)
```
#### Arguments

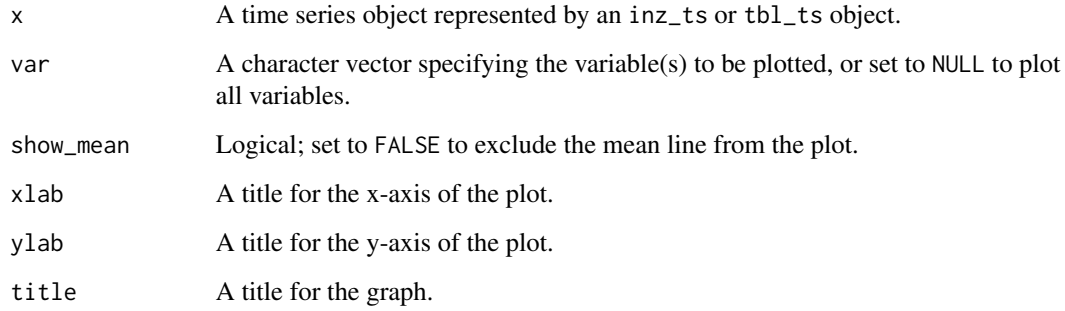

#### Details

Plots seasonal subseries of a time series represented by an inz\_ts or tbl\_ts object. Each subseries represents one seasonal period.

#### Value

A ggplot object of the seasonal subseries plot.

#### See Also

[gg\\_subseries](#page-0-0)

#### Examples

```
t <- inzightts(visitorsQ)
## Not run:
subseries(t)
## End(Not run)
```
summary.inz\_frct *Summarise iNZightTS forecasts*

#### Description

Summary method for objects of class inz\_frct.

#### Usage

```
## S3 method for class 'inz_frct'
summary(object, var = NULL, ...)
```

```
## S3 method for class 'summary_inz_frct'
print(x, show\_details = FALSE, ...)
```
#### Arguments

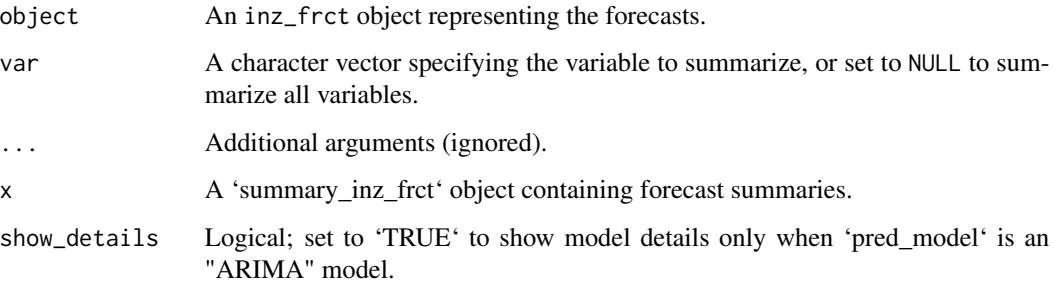

#### Value

A summary\_inz\_frct object containing the first few forecast observations, the forecasting model used, and its details (such as call, coefficients, and goodness of fit statistics).

#### See Also

[predict.inz\\_ts](#page-9-1)

<span id="page-13-0"></span>

#### <span id="page-14-0"></span>visitors $A2$  15

#### Examples

```
ts <- inzightts(visitorsQ, var = 2:5)
p <- predict(ts, "Japan")
s <- summary(p, "Japan")
s
print(s, show_details = TRUE)
```
visitorsA2 *Visitors (annual)*

#### Description

A dataset containing annual visitor numbers for several countries.

#### Usage

visitorsA2

#### Format

A data frame with 13 rows and 5 variables:

Time The time variable (year)

Australia Visitor counts for Australia

China..People.s.Republic.of Visitor counts for China

Japan Visitor counts for Japan

United.Kingdom Visitor counts for the UK

visitorsM2 *Visitors (monthly)*

#### Description

A dataset containing monthly visitor numbers for several countries.

#### Usage

visitorsM2

#### <span id="page-15-0"></span>16 visitorsQ

#### Format

A data frame with 164 rows and 5 variables:

Time The time variable (year/month) Australia Visitor counts for Australia China..People.s.Republic.of Visitor counts for China Japan Visitor counts for Japan United.Kingdom Visitor counts for the UK

visitorsQ *Visitors (quarterly)*

#### Description

A dataset containing quarterly visitor numbers for several countries.

#### Usage

visitorsQ

#### Format

A data frame with 54 rows and 5 variables:

Date The time variable (year/quarter)

Australia Visitor counts for Australia

China..People.s.Republic.of Visitor counts for China

Japan Visitor counts for Japan

United.Kingdom Visitor counts for the UK

# <span id="page-16-0"></span>Index

```
∗ datasets
    seaice, 11
    visitorsA2, 15
    visitorsM2, 15
    visitorsQ, 16
∗ iNZight
    iNZightTS-package, 2
∗ timeseries
    plot.inz_ts, 8
as_tsibble, 7
dable, 4
decomp, 3
gg_season, 12
gg_subseries, 13
ggplotable, 4
ggplotly, 5
inzightts, 2, 5
iNZightTS-package, 2
key_data, 10
log_i7
new_transformation, 8
new_tsibble, 7
plot.inz_dcmp (decomp), 3
plot.inz_frct (predict.inz_ts), 10
plot.inz_ts, 8
predict.inz_ts, 10, 14
print.summary_inz_frct
        (summary.inz_frct), 14
read.csv, 6
seaice, 11
seasonplot, 12
```
subseries, [13](#page-12-0) summary.inz\_frct, [14](#page-13-0) tsibble, *[7](#page-6-0)* visitorsA2, [15](#page-14-0) visitorsM2, [15](#page-14-0) visitorsQ, [16](#page-15-0)